# Layer definition's Rosetta Stone

or: How to accomodate the new alignment definition with the default one

Marco Scodeggio

# The two definitions

New definition (ND)

Introduced for new alignment procedure by Aiqiang

Layers [o-5] (e.g. L1S1 = o, L2S2 = 3)

Affects the CgemAlignAlg-[xxx] and the CgemGeomSvc-[xxx] packages

Default definition (DD)

Standard definition up to release *CgemBoss6.6.5.f* 

Layers [o - 2]

Sheets [o - 1]

Used in the QA

# The two definitions

these two definitions coexist

and cause problems...

New definition (ND)

Introduced for new alignme procedure by Aiqiang

Layers

[o-5] (e.g. L1S1 = o, L2S2 = 3

Affects the CgemAlignAlg-[xxx] and the CgemGeomSvc-[xxx] packages

Default definition (DD)

At the present state of the code, release *CgemBoss6.6.5.f* 

cicase ogembosso.o

Layers [o - 2]

Sheets [o - 1]

Used in the QA

# Problems arose

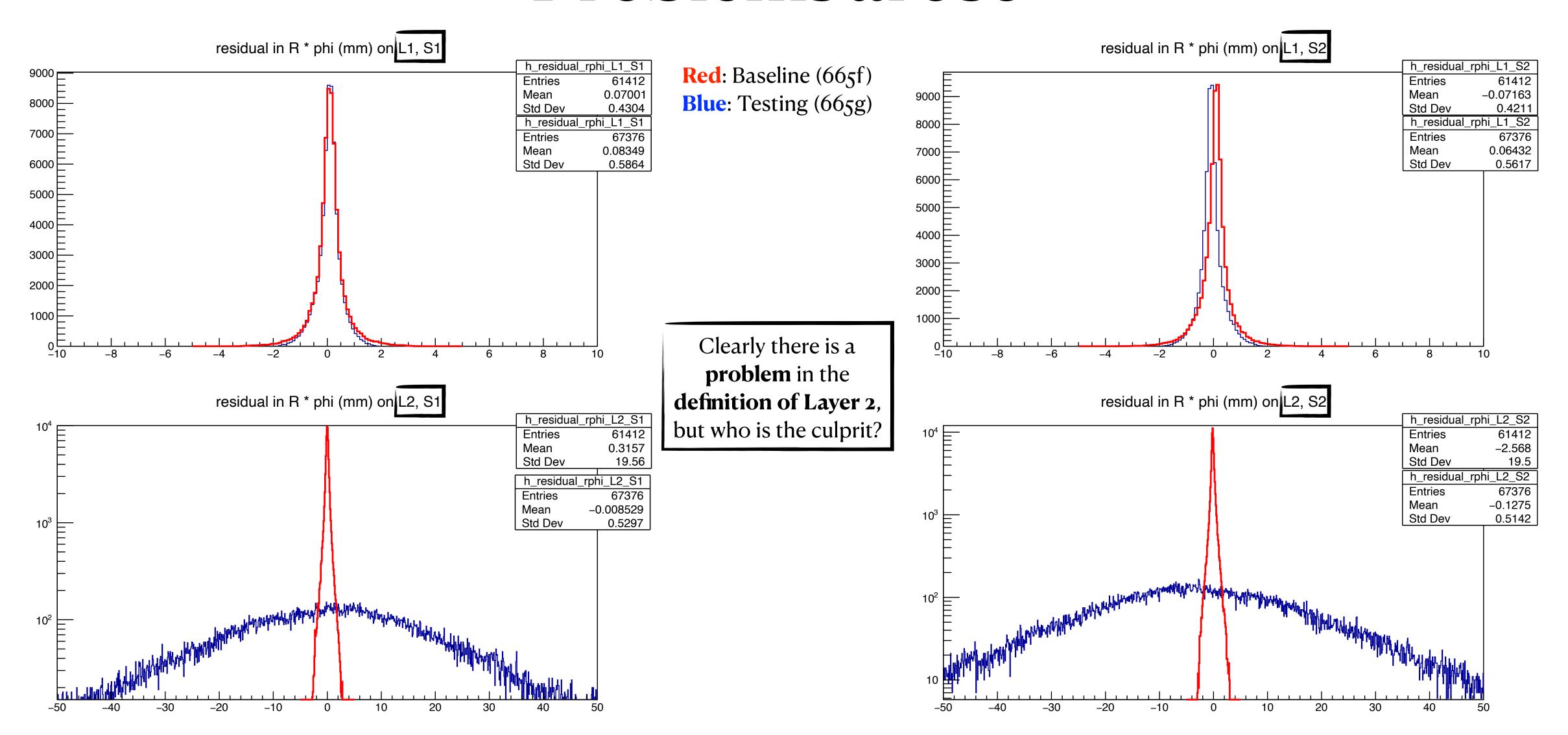

#### Problems arose

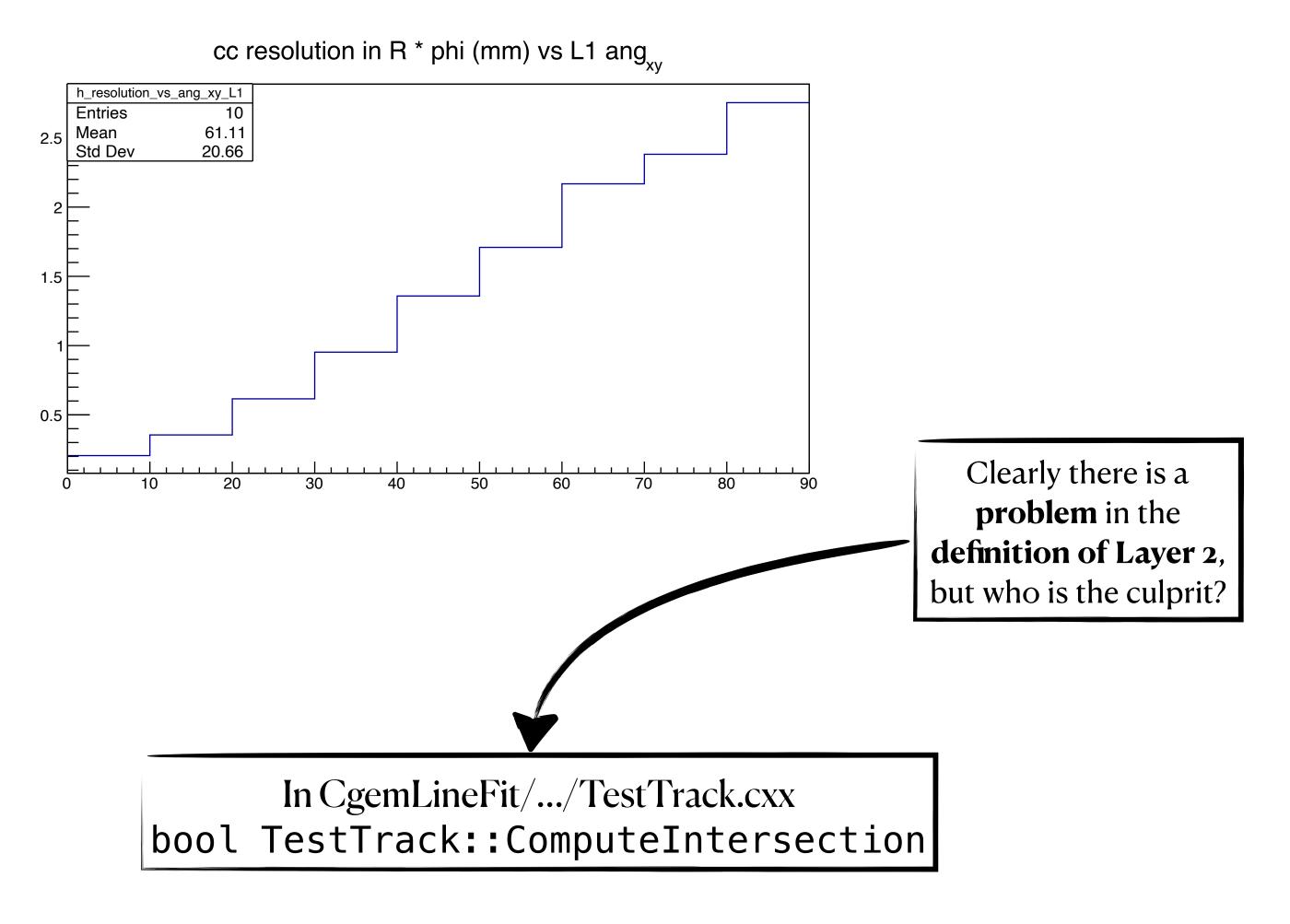

Testing release

CgemBoss6.6.5.g

cc resolution in R \* phi (mm) vs L2 ang<sub>xv</sub>

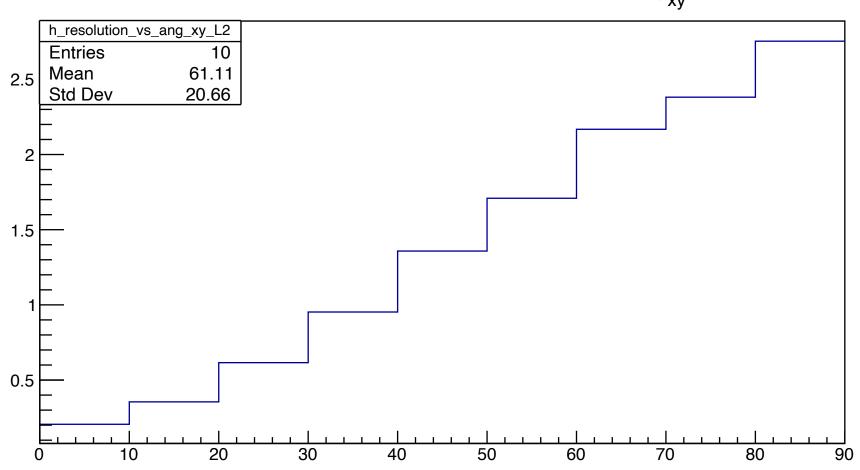

# Let's get to the code

CgemLineFit/.../TestTrack.cxx

```
<u>L865</u> bool TestTrack::ComputeIntersection(int layerid
                                           double &x1, double &y1, double &z1, double& phi1, double &v1,
                                           double &x2, double &y2, double &z2, double& phi2, double &v2,
                                          double &angCR_xy, double &angCR_yz)
                                                    [...]
                                                                 layerid takes the DD of layers and is
                                                                  fed into getPointAligned and
                                                                      getPointIdealGeom
 if(align_flag==true) gotit = midplane->getPointAligned(layerid), linefit, posup, posdown, phivup, phivdown);
         else gotit = midplane->getPointIdealGeom((ayerid) linefit, posup, posdown, phivup, phivdown);
                                                         [...]
```

# Let's get to the code

CgemGeomSvc/CgemGeomSvc-00-00-37/.../CgemMidDriftPlane.cxx

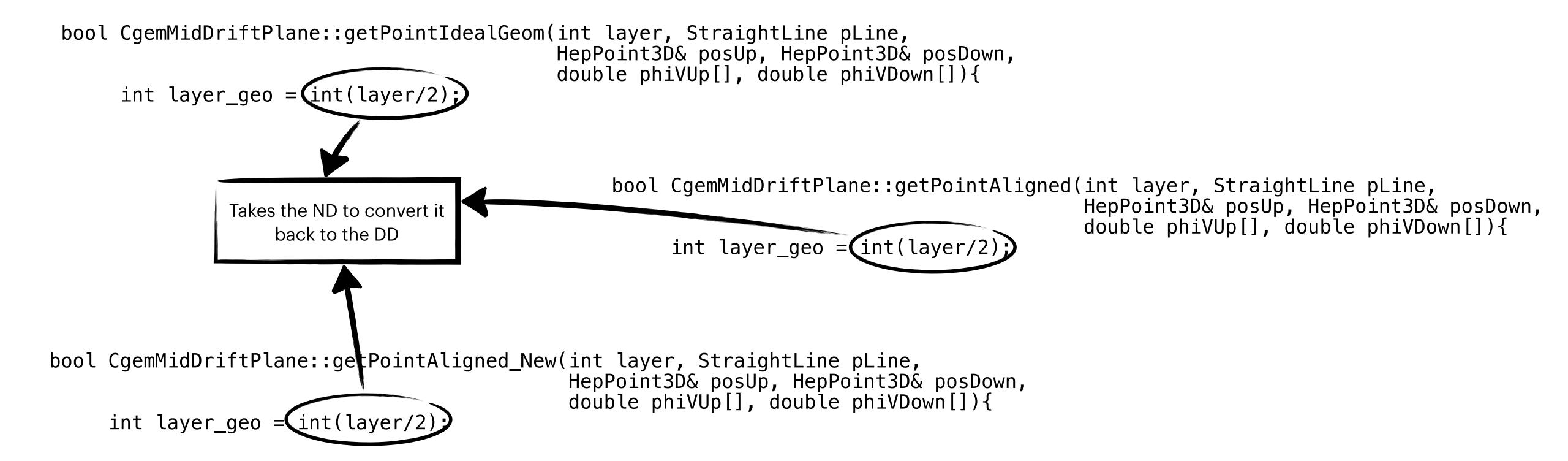

A possible one given the idea of uniformity inside the QA

Keeping in mind the paradigm of uniformity within a package, it was opted to let ComputeIntersection externally the same while changing the call to

CgemMidDriftPlane::getPointAligned

into

CgemMidDriftPlane::getPointAligned\_QA

A possible one given the idea of uniformity inside the QA

Keeping in mind the paradigm of uniformity

Why?

within a package, it was opted to let ComputeIntersection externally the same while changing the call

to

CgemMidDriftPlane::getPointAligned

into

CgemMidDriftPlane::getPointAligned\_QA

A possible one given the idea of uniformity inside the QA

Keeping in mind the paradigm of uniformity within a package,

it was opted to let ComputeIntersection externally the same while changing the call

to

CgemMidDriftPlane::getPointAligned

into

CgemMidDriftPlane::getPointAligned\_QA

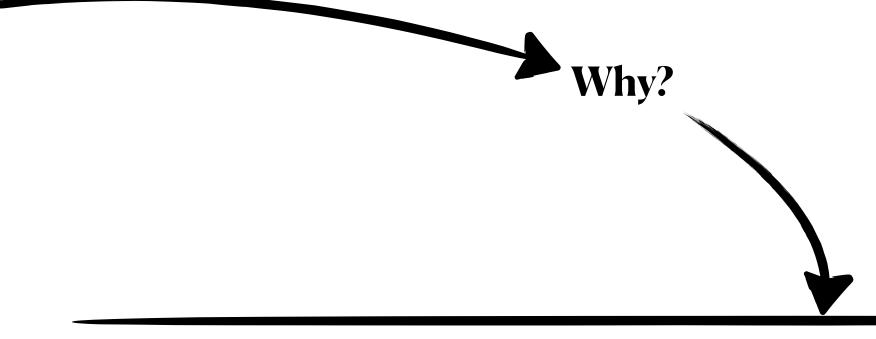

```
In TestTrack.cxx we use the DD
```

```
int layer = CgemID::layer(ident);
int sheet = CgemID::sheet(ident);
int layerid = (*iClusterCol)->getlayerid();
int sheetid = (*iClusterCol)->getsheetid();
track_layerid[iclus] = tcluster->getlayerid();
track_sheetid[iclus] = tcluster->getsheetid();
```

A possible one given the idea of uniformity inside the QA

Keeping in mind the paradigm of uniformity within a package, it was opted to let ComputeIntersection externally the same while changing the call to CgemMidDriftPlane::getPointAligned(int layer\_id, ...) into CgemMidDriftPlane::getPointAligned\_QA(int

layer\_id, int sheet\_id, ...)

Reverting what it was done: Now we convert the DD to the ND

int layer = 2\*layer\_geo + sheet;

leaving the ND in all the function referring to the alignment

### Conclusions

After some off-line discussions with Aiqiang, regarding the solution he propose (the ND -> DD), this different solution proposed was concocted (DD -> ND) in order to keep uniformity within the QA

"My solution" came from a not having a clear picture of the Aiqiang's one (this is on me completely), which sparked more tests on my side and this will of uniformity

# Conclusions

After some off-line discussions with Aiqiang, regarding the solution he propose (the ND -> DD), this different solution proposed was concocted (DD -> ND) in order to keep uniformity within the QA

"My solution" came from a not having a clear picture of the Aiqiang's one (this is on me completely), which sparked more tests on my side and this will of uniformity The solution seems to work, more tests are needed...

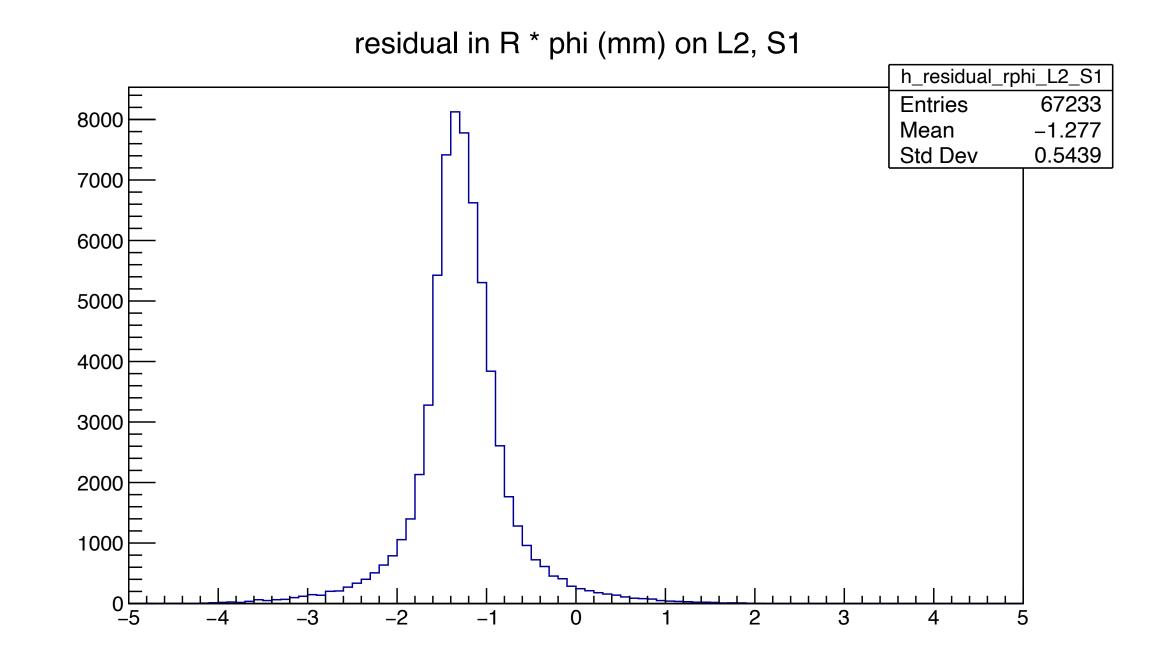

# Conclusions

Why so off-centred? More corrections are needed?

In CgemLineFit.cxx it seems that, for getPointIdealGeom or getPointAligned\_New, the virtual layer (i.e. ND) is used... maybe something else is needed?

The solution seems to work, more tests are needed...

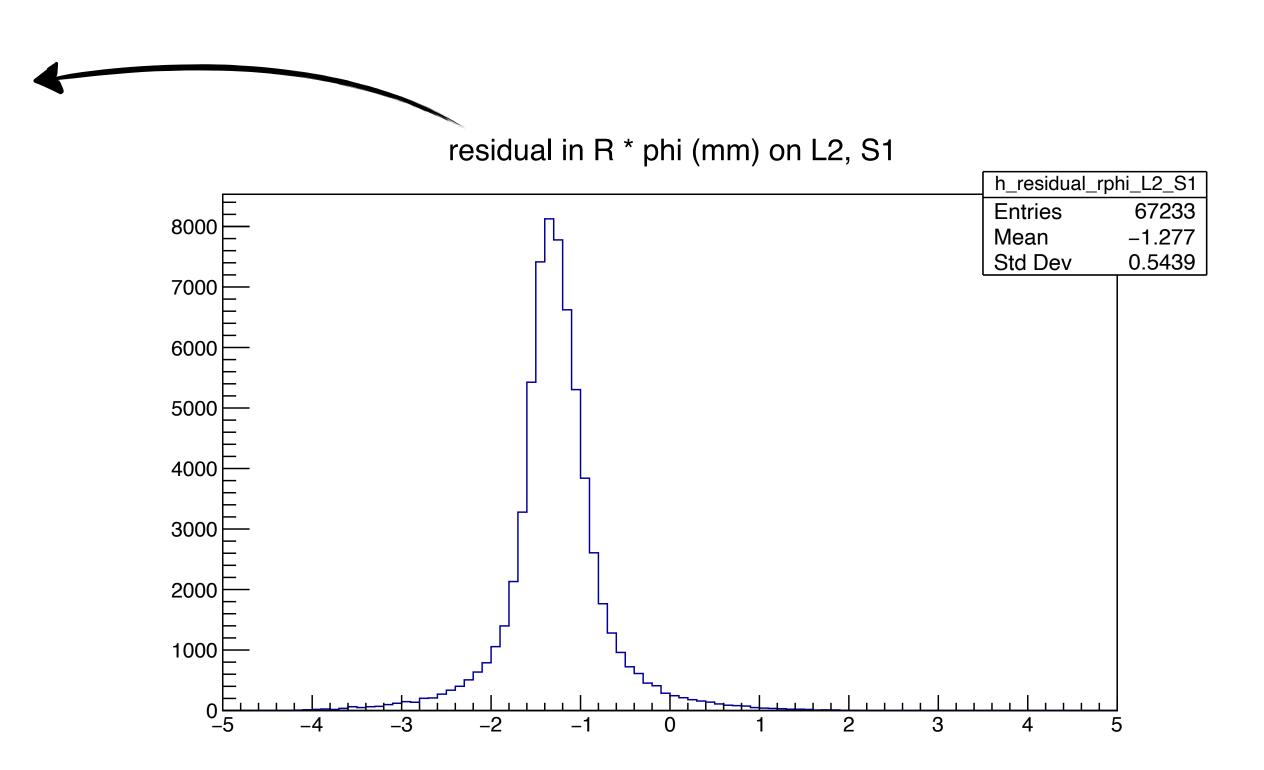